# Документация, содержащая описание функциональных характеристик автоматизированной системы «Система воспроизведения аудиовизуального контента в сети Интернет»

#### Оглавление

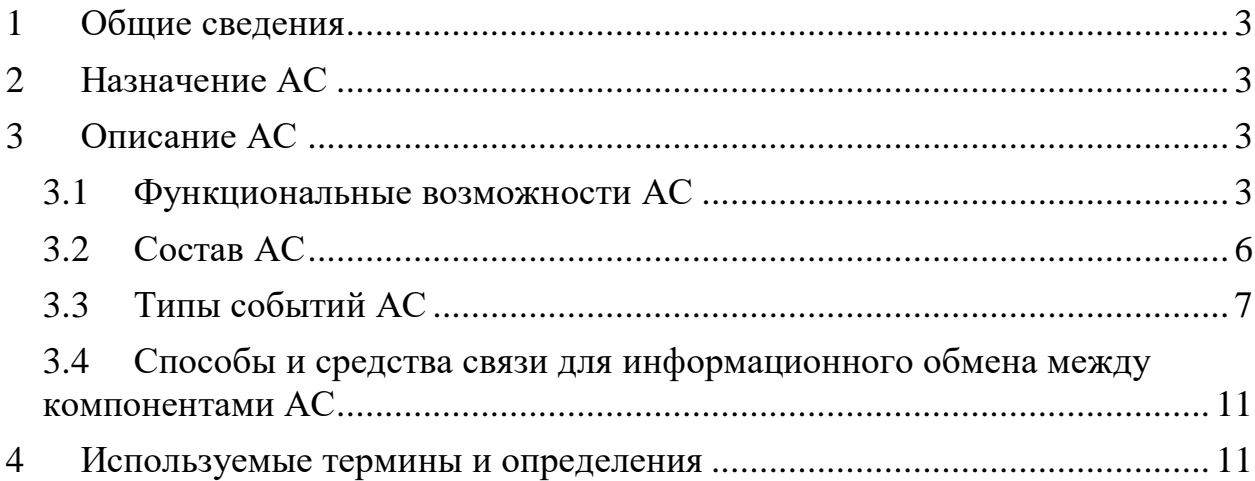

## <span id="page-2-0"></span>**1 Общие сведения**

**Наименование автоматизированной системы**: «Система воспроизведения аудиовизуального контента в сети Интернет».

**Условное обозначение автоматизированной системы**: АС.

# <span id="page-2-1"></span>**2 Назначение АС**

АС предназначена для воспроизведения аудиовизуального контента в сети Интернет.

## <span id="page-2-3"></span><span id="page-2-2"></span>**3 Описание АС 3.1 Функциональные возможности АС**

АС обеспечивает:

- воспроизведение видеоконтента пользователями;
- возможность воспроизведения форматов mp4v, mp4, MPEG-TS, HLS;
- возможность воспроизведения видео со стандартами сжатия h.264 и av1;
- возможность воспроизведения видео с разрешением 240p, 360p, 480p, 576p, 720p, 1080p, 1440p, 2160p;
- возможность подключения дополнительных плагинов к АС.

АС содержит следующие функции при работе с аудиовизуальным контентом:

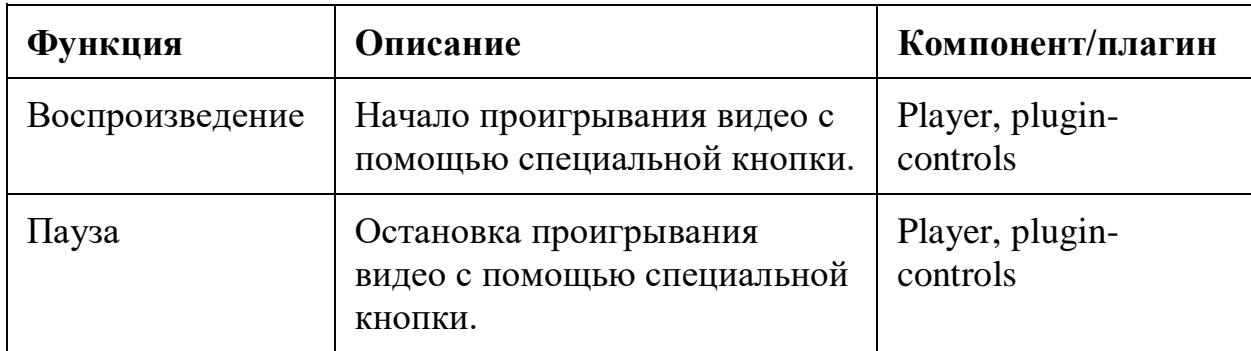

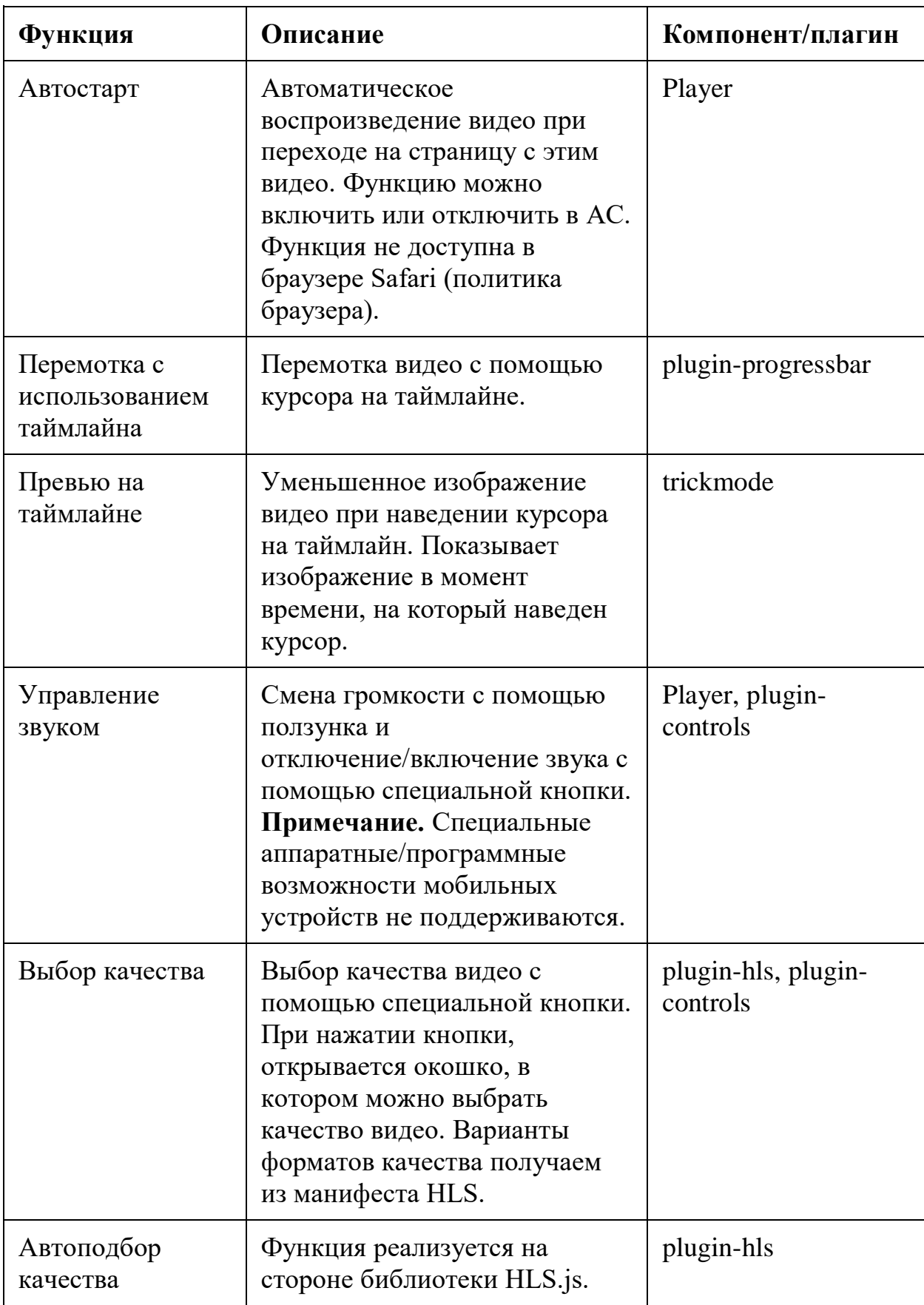

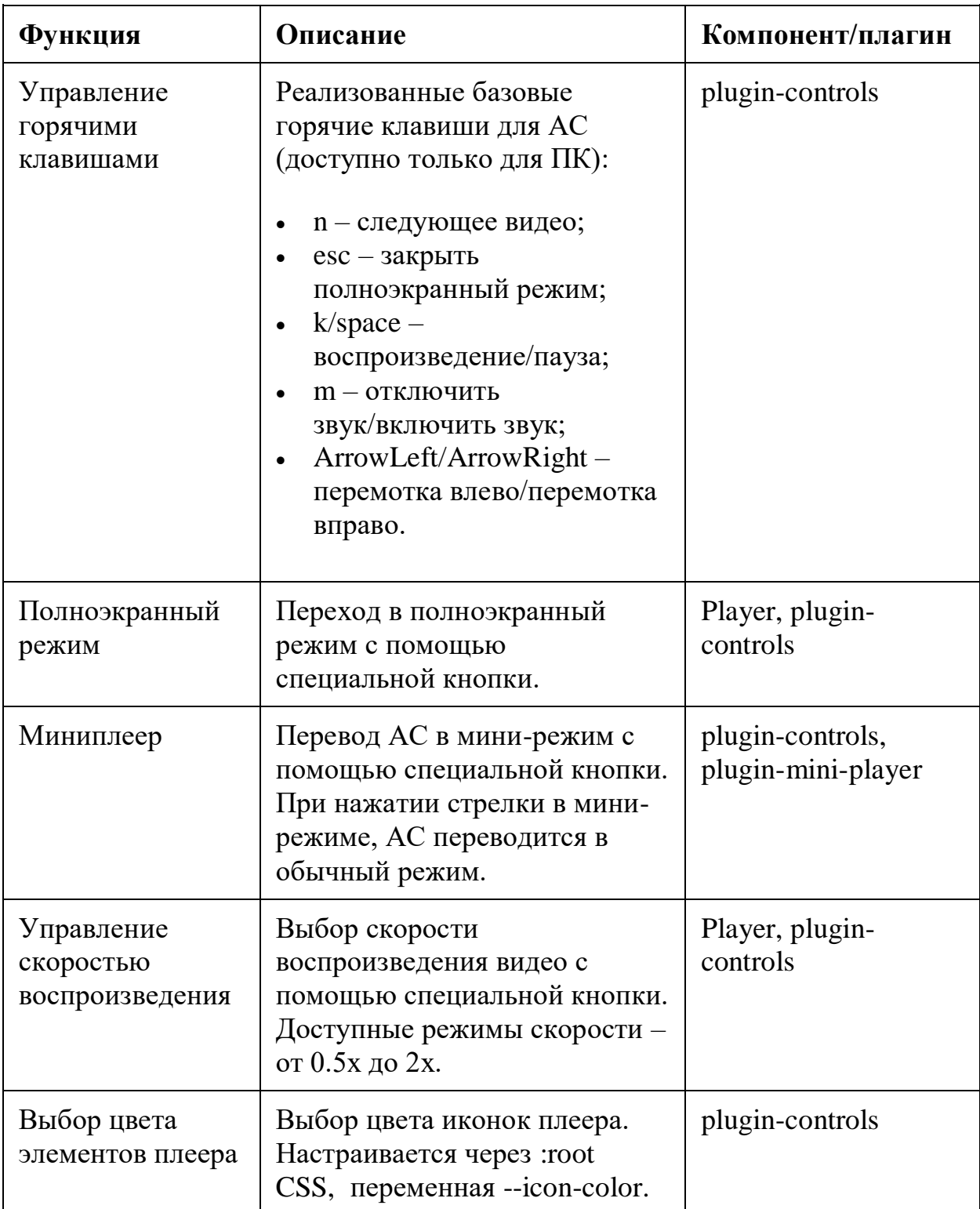

#### <span id="page-5-0"></span>**3.2 Состав АС**

АС включает в себя:

- Р $layer TJABHHW$  компонент АС;
- Соге (ядро) основная часть АС, к которой подключаются плагины. Ядро связывает Player с плагинами с помощью шины событий;
- Plugins (плагины) подключаемые плагины, которые обеспечивают функциональность АС:
	- o UI-плагины добавляют элементы интерфейса и функциональность;
	- o функциональные плагины добавляют функциональность без элементов интерфейса;
- $\bullet$  Event-emitter (шина данных, шина событий, Event Bus) связывает ядро и плагины в единую систему.

Общая схема АС приведена на [Рисунок 1.](#page-6-1)

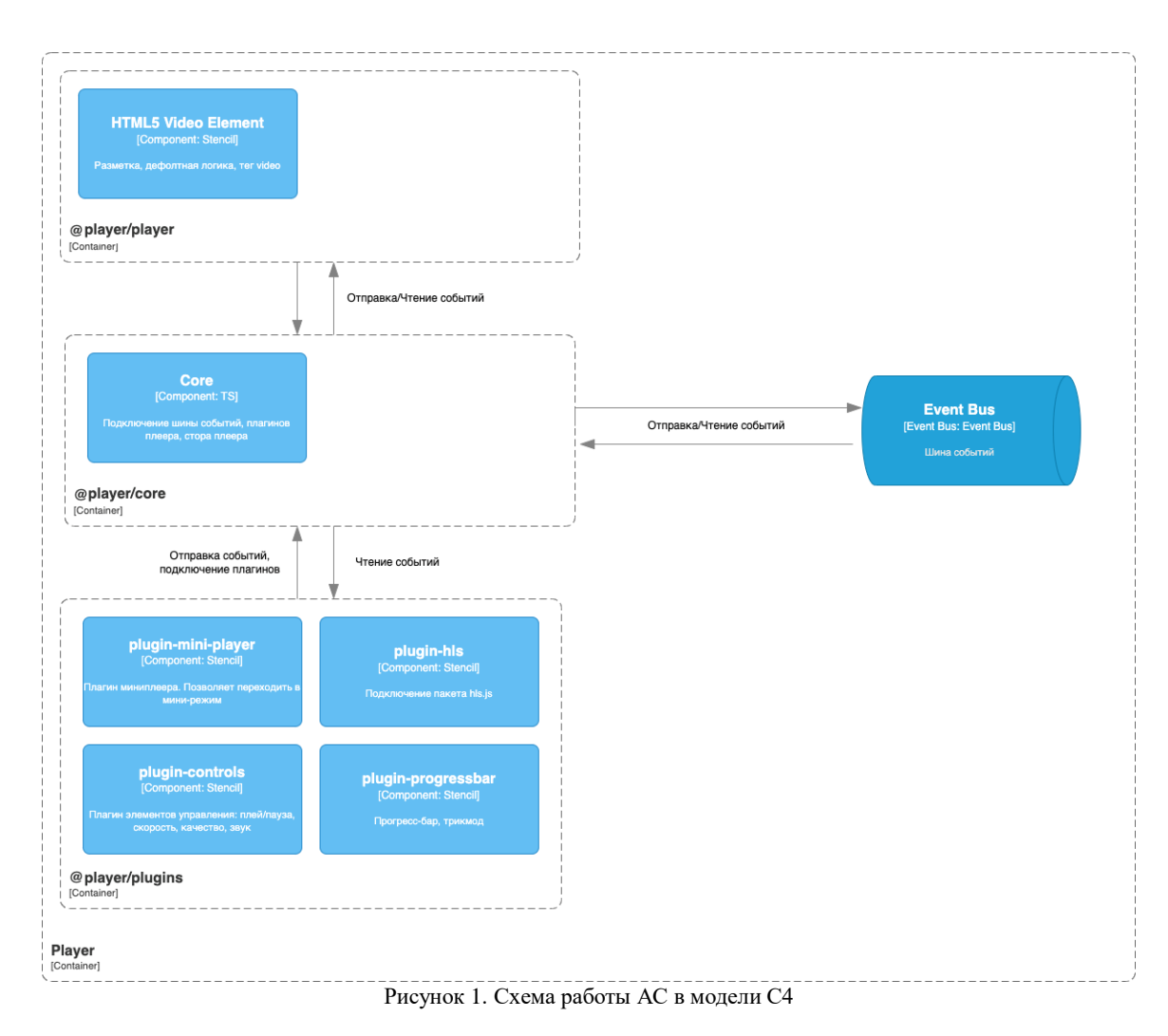

<span id="page-6-1"></span>Список основных подключаемых к АС плагинов:

- Plugin-mini-player плагин миниплеера;
- $\bullet$  Plugin-controls плагин элементов управления плеером (воспроизведение, пауза, скорость, качество, звук);
- Plugin-hls плагин для подключения библиотеки HLS.js;
- Plugin-progressbar плагин прогресс-бара, содержит таймлайн и трикмод;
- Plugin-content плагин для отображения контента в полноэкранном режиме.

### <span id="page-6-0"></span>**3.3 Типы событий АС**

**Play** – вызывается при нажатии кнопки play, при включенном autoplay или при нажатии на контейнер плеера (если плеер в состоянии паузы);

**Pause** – вызывается при нажатии кнопки pause или при нажатии на контейнер плеера (если плеер в состоянии воспроизведения);

**TimeUpdate** – вызывается при инициализации плеера или при событии элемента <video> "timeupdate";

**TimeChange** – вызывается при изменении времени воспроизведения, посредством клика/перемещения курсора по прогресс-бару;

**TimeChangeActive** – вызывается при перемещении ползунка (во время активной фазы) по прогресс-бару;

**VolumeChange** – вызывается при изменении звука с помощью ползунка звука;

**Mute** – вызывается при нажатии иконки звука (если звук включен);

**Unmute** – вызывается при нажатии иконки звука (если звук выключен);

**Lock** – вызывается при нажатии иконки открытого замка в плагине pluginlock (для блокировки интерфейса плеера, чтобы сделать его некликабельным);

**Unlock** – вызывается при нажатии иконки закрытого замка в плагине pluginlock (для разблокировки интерфейса плеера, чтобы сделать его кликабельным);

**NextVideo** – вызывается при клике иконки перехода к следующему видео (uiкомпонент для переключения видео на следующее);

LoadedMetaData – вызывается при вызове нативного эвента  $\le$ video> элемента "loadedmetadata" для передачи duration (времени воспроизведения видео), также вызывается при инициализации плеера и при смене srcатрибута корневого компонента плеера;

**OpenFullScreen** – вызывается при нажатии иконки полноэкранного режима, также вызывается при открытии полноэкранного режима с помощью горячей клавиши;

**CloseFullScreen** – вызывается при нажатии иконки закрытия полноэкранного режима, также вызывается при закрытии полноэкранного режима с помощью горячей клавиши;

**SetPlayerMode** – вызывается при инициализации плеера при определении мобильного или десктопного плеера, также вызывается при смене режима плеера на мини-режим и обратно;

**SpeedChange** – вызывается при смене скорости видео через модальное окно настроек (которое открывается через иконку с шестеренкой);

**VideoElementCreated** – вызывается при инициализации плеера, также вызывается при смене src-атрибута корневого компонента плеера;

**VideoElementDestruct** – вызывается при анмаунте/деактивации плеера, также вызывается при смене src-атрибута корневого компонента плеера;

**InitializeQuality** – вызывается при парсинге HLS-манифеста при получении качества видео;

**SetQuality** – вызывается при выборе качества видео через модальное окно настроек;

**OpenMiniPlayer** – вызывается при нажатии иконки открытия режима миниплеера;

**CloseMiniPlayer** – вызывается при закрытии миниплеера через иконку крестика;

**ExpandMiniPlayer** – вызывается при возвращении в обычный режим плеера из мини-режима с помощью иконки со стрелочкой;

**BufferAppended** – вызывается при инициализации видео (для зануления), при смене src-аттрибута корневого компонента плеера (для зануления) и при событии "progress" <video> элемента для добавления буфера (загруженной части видео);

**SetTrickModeUrl** – вызывается при инициализации плеера для установки ссылки на trickmode, тажке при смене src-атрибута корневого компонента плеера;

**ControlsVisible** – вызывается при смене src-атрибута корневого компонента плеера (скрывает контроллы), также вызывается при движении мыши по зоне плеера (показывает контроллы), также при бездействии мыши в течение 3

секунд (скрывает контроллы);

**ControlsHold** – вызывается при зажатии прогресс-бара (касанием) на мобильном плеере со значением (true), также при отжатии касания вызывается (false);

**ControlsHoldWithTimeout** – вызывается при отмене касания прогресс-бара на мобильном плеере для скрытия контроллов;

**TogglePlayPauseOnContainer** – вызывается при открытии модального окна настроек, для блокировки плей/паузы клика по контейнеру;

**Buffering** – событие для сторонних плагинов, для передачи в прогресс-бар информации о буферизации;

**VideoStarted** – вызывается при первом воспроизведении видео (из состояния стоп в состояние воспроизведения);

**VideoPlayed** – вызывается при вызове нативного события <video> элемента "play";

**VideoPaused** – вызывается при вызове нативного события <video> элемента "pause":

**VideoEnded** – вызывается при вызове нативного события  $\le$ video> элемента "ended";

**PlayError** – вызывается при неудачной попытке вызова функции "play()" <video> элемента;

**PlayPause** – вызывается при необходимости сделать быстрый play -> pause по плееру;

**StartLoad** – вызывается при вызове нативного события  $\langle$ video $\rangle$  элемента "loadstart";

**SetHotkeysEnabled** – вызывается при включении горячих клавиш посредством разблокировки/блокировки UI с помощью дополнительного компонента замка;

**ManifestParsed** – вызывается при парсинге манифеста HLS.js библиотекой; **Online** – вызывается при вызове события window "online" для определения наличия интернет-соединения;

**Offline** – вызывается при вызове события window "offline" для определения отсутствия интернет-соединения;

**CanPlayThrough** – вызывается при вызове нативного события <video> элемента "canplaythrough";

NativeError – вызывается при вызове нативного события <video> элемента "error":

**HlsError** – вызывается при вызове события Error библиотеки HLS.js;

**Playing** – вызывается при вызове нативного события <video> элемента "playing";

**PreloaderShow** – вызывается при рендере (отображении) preload-компонента;

**PreloaderHide** – вызывается при анмаунте (деактивации) preload-компонента.

### <span id="page-10-0"></span>**3.4 Способы и средства связи для информационного обмена между компонентами АС**

Обмен данными происходит с помощью модуля Core посредством шины событий.

## <span id="page-10-1"></span>**4 Используемые термины и определения**

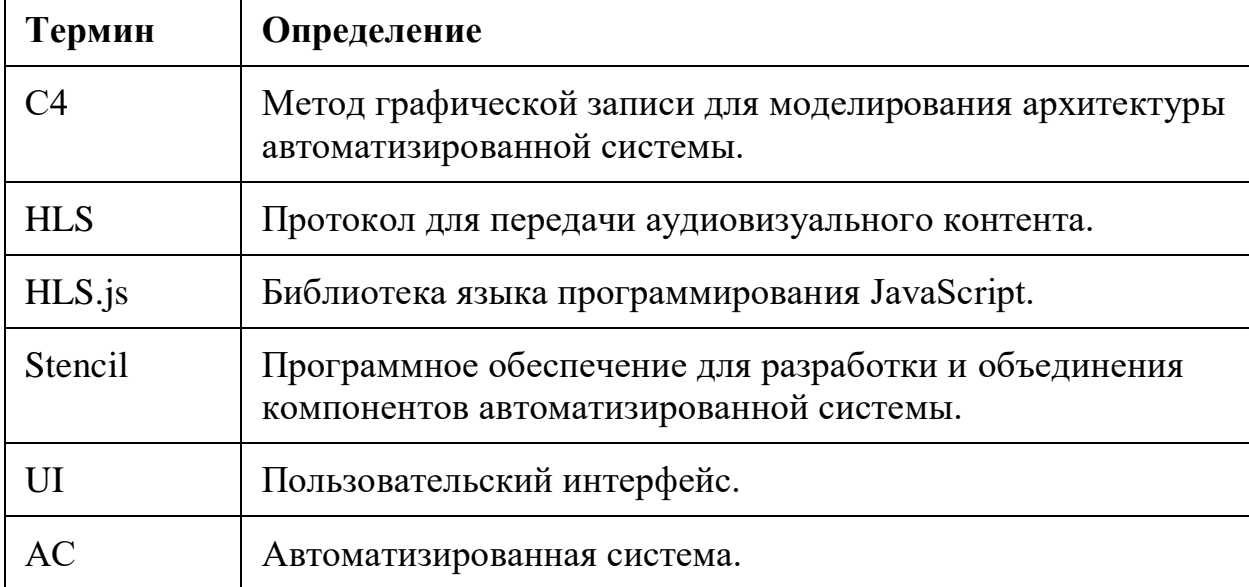

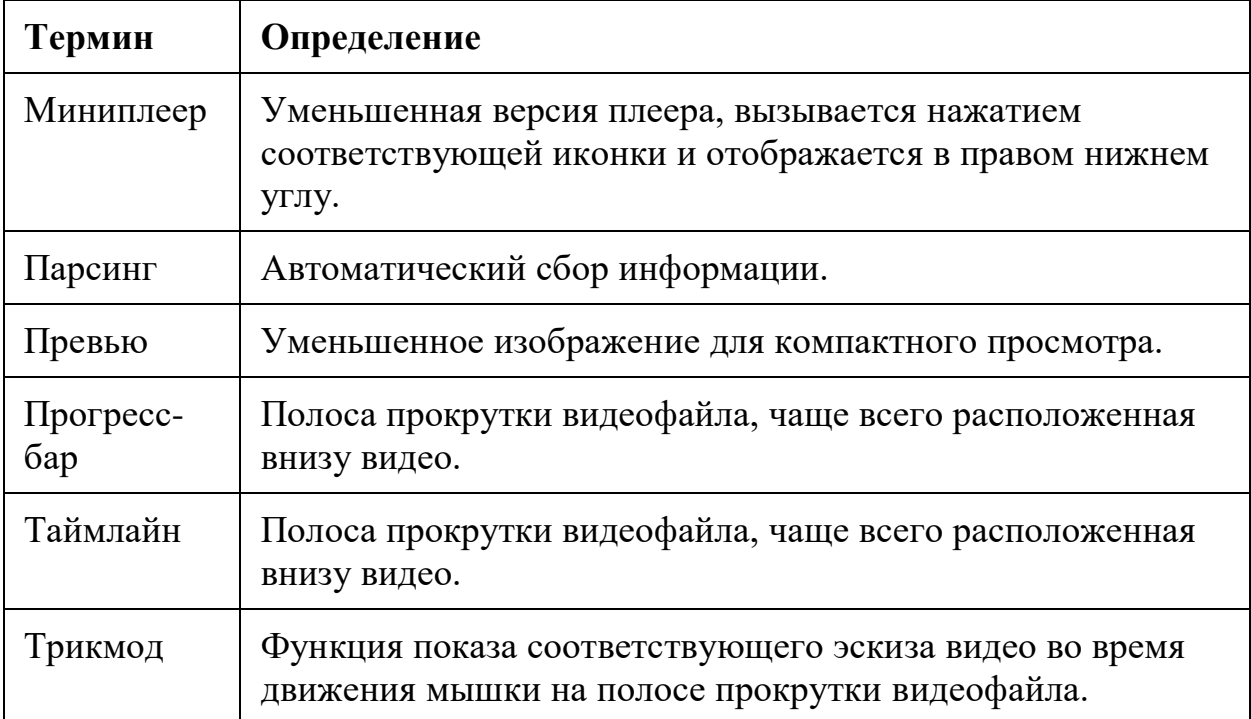